## **Повтори узор по клеточкам**

## **Скопируй рисунок**

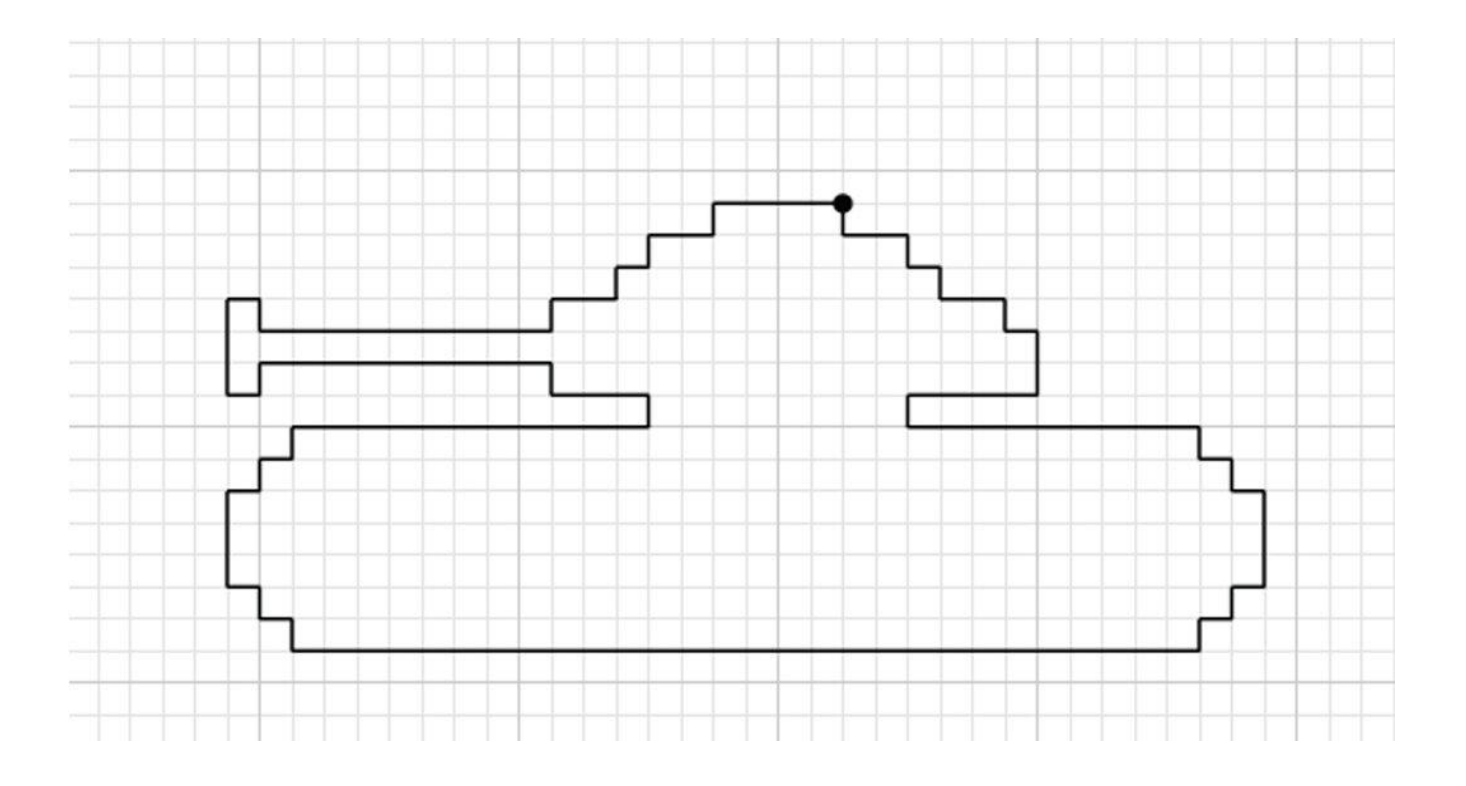

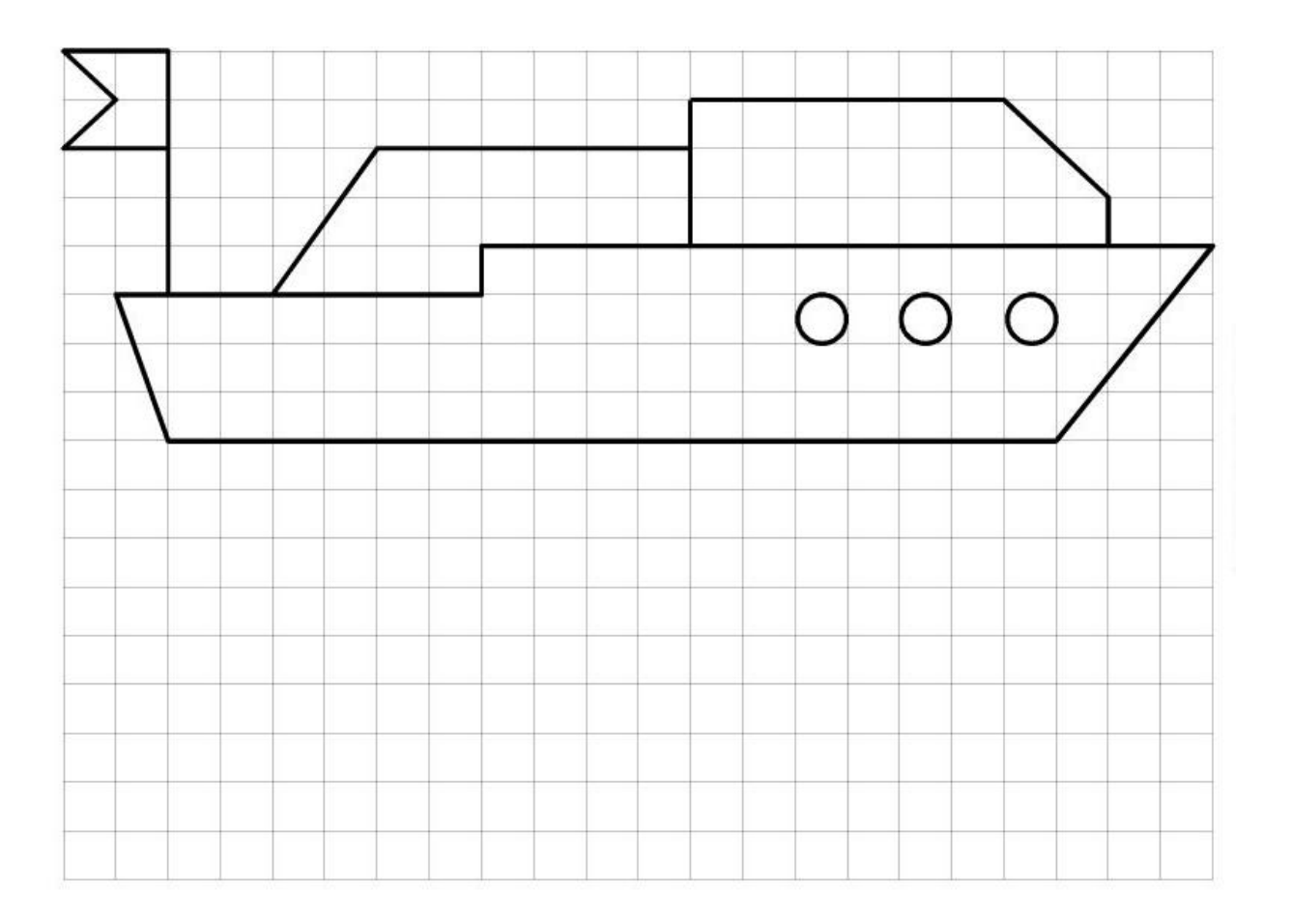

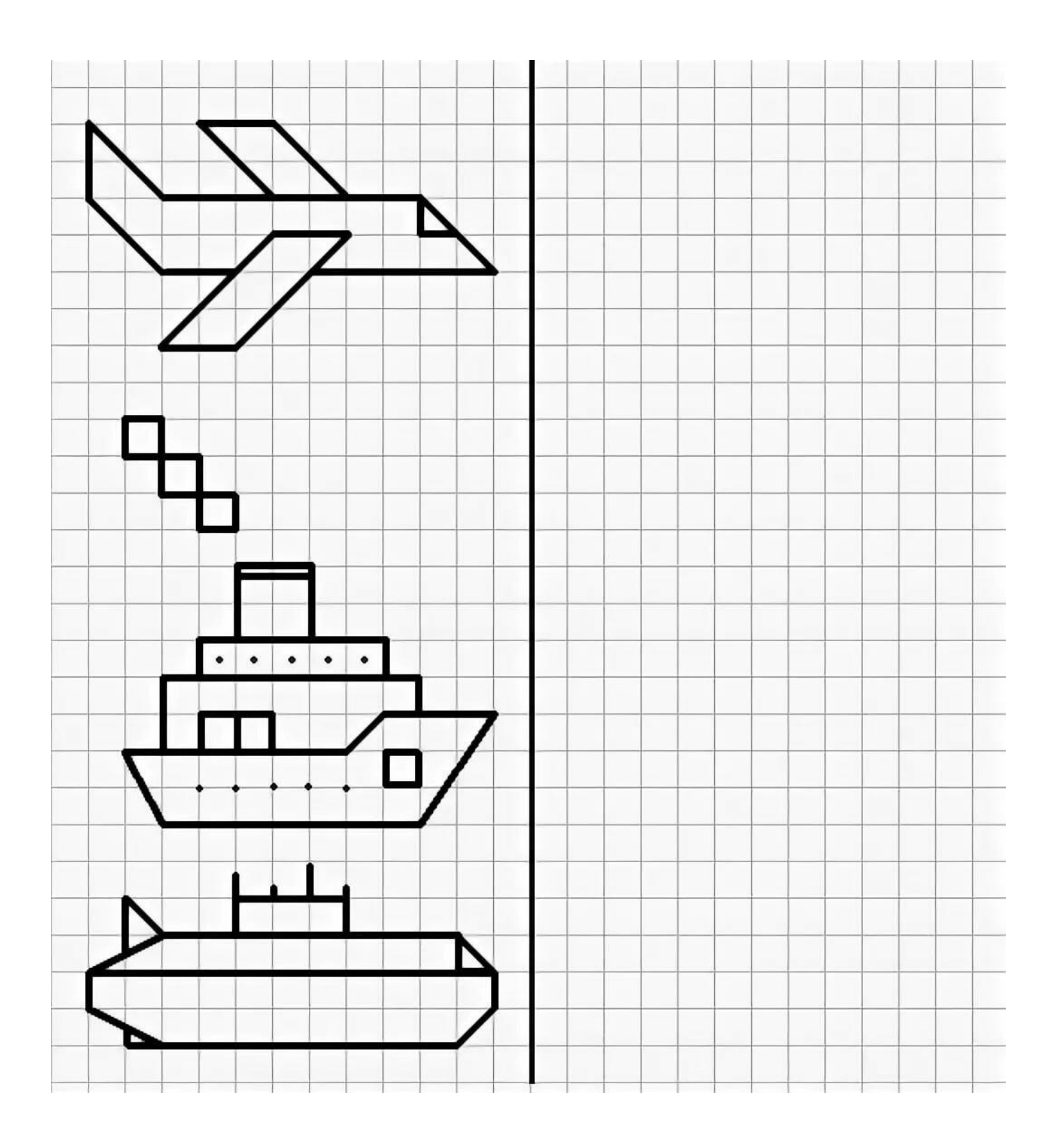